#### **Chapter 7 – Pointers (**指標**) Outline7.1 Introduction 7.2 Pointer Variable Definitions and Initialization 7.3 Pointer Operators 7.4 Calling Functions by Reference 7.5 Using the const Qualifier with Pointers 7.6 Bubble Sort Using Call by Reference 7.7 Pointer Expressions and Pointer Arithmetic 7.8 The Relationship between Pointers and Arrays 7.9 Arrays of Pointers 7.10 Case Study: A Card Shuffling and Dealing Simulation 7.11 Pointers to Functions Objectives**• In this chapter, you will learn: – To be able to use pointers. – To be able to use pointers to pass arguments to  $\frac{1}{2}$ functions using call by reference. – To understand the close relationships among pointers, arrays and strings. – To understand the use of pointers to functions. – To be able to define and use arrays of strings.

© Copyright by Deitel

## **7.1 Introduction**

# • Pointers

- Powerful, but difficult to master
- Simulate call-by-reference
- Close relationship with arrays and strings
- Pointer Variables (指標變數)
	- Contain memory addresses as their values
	- Normal variables contain a specific value (direct reference)  $2a$ ,  $2\pi$ reference), e.g.,  $a = 7$ ;

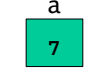

- Pointers contain address of a variable that has a<br>consideration (indirect reference) specific value (indirect reference)
- Indirection referencing a pointer value

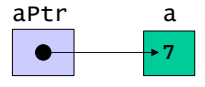

## **7.2 Pointer Variable - Definitions and Initialization**

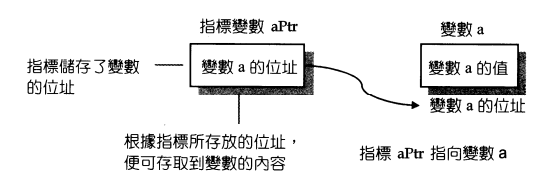

當我們宣告一個變數a時,編譯器就會配置一記憶體空間給它,每個記憶體空間都有編號<br>,這就是記憶體位址(address)。左C中指標(指標機動)是田來儲存機動位並的一種特殊 ,這就是記憶體位址 (address)。在C中指標(指標變數)是用來儲存變數位址的一種特殊<br><sup>齢數 ,</sup>加思指標 aPtr*存* 物了機數 a 的位址我們稱「指標 aPtr 指向機數 a (aPtr points to 變數,如果指標 aPtr 存放了變數 a 的位址我們稱「指標 aPtr 指向變數 a (aPtr points to a)<br>. 」。

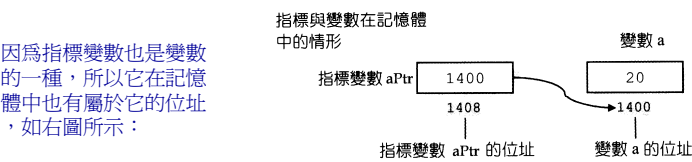

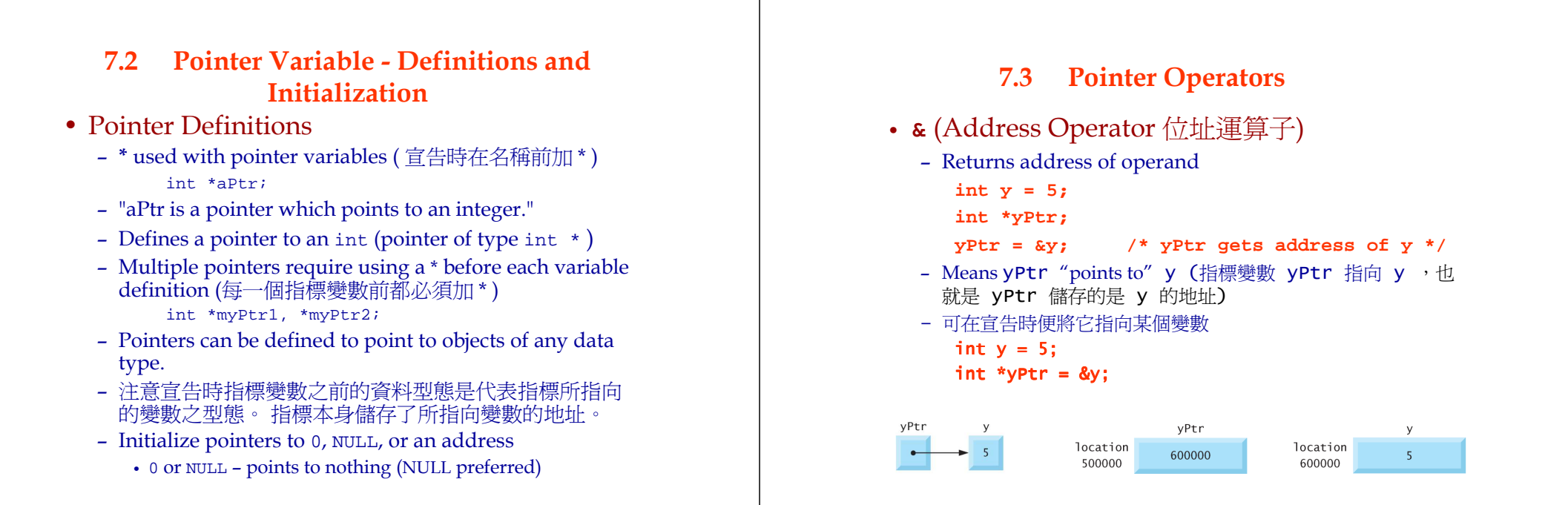

© Copyright by Deitel

```
© Copyright by Deitel
```
### **7.3 Pointer Operators**

- **\*** (Indirection/Dereferencing Operator 依址取值運算子)
	- Returns a synonym/alias of what its operand points to
	- 當 **yPtr** 為指標變數時,**yPtr** <sup>為</sup> **<sup>y</sup>**在記憶體中的位址, 而 **\*yPtr** 則為存放在該位址之值 (<sup>即</sup> **<sup>y</sup>**值)
	- **\*yPtr** returns **<sup>y</sup>** (because **yPtr** points to **y**)
	- **\*** can be used for assignment
		- Returns alias to an object
			- **\*yPtr = 7; /\* changes y to 7 \*/**
	- Dereferenced pointer (operand of **\***) must be an lvalue (no constants)
- **\*** and **&** are inverses
	- **&** 是取記憶體位置,**\*** 則是取某記憶體位置所存放的值,所以:
	- They cancel each other out

#### Using the & And \* Operators

**fig07\_04.c**

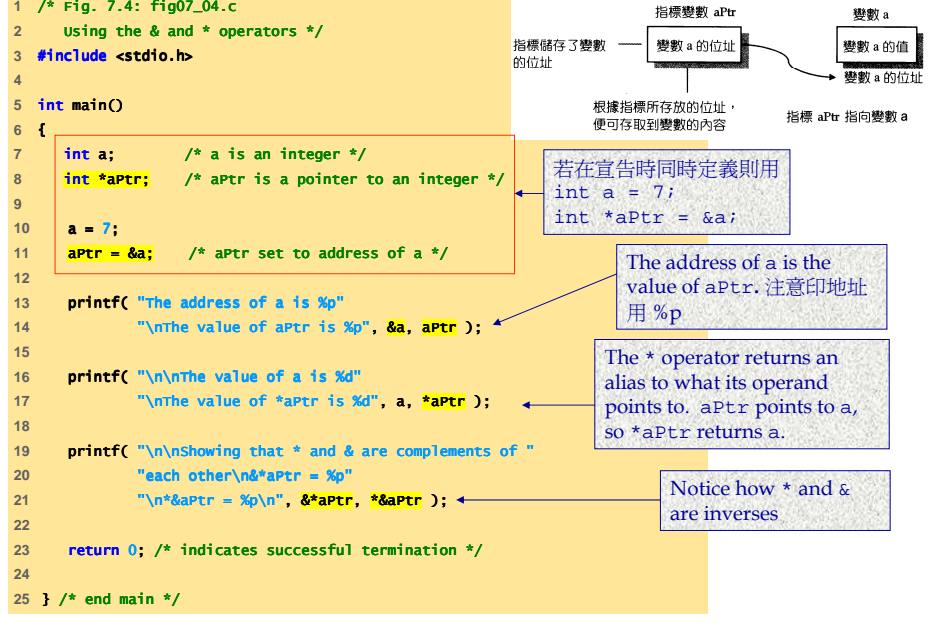

#### **The address of a is 0012FF7CThe value of aPtr is 0012FF7C**

**The value of a is 7The value of \*aPtr is 7**

**Showing that \* and & are complements of each other.&\*aPtr = 0012FF7C \*&aPtr = 0012FF7C**

**Program Output**

## **7.3 Pointer Operators**

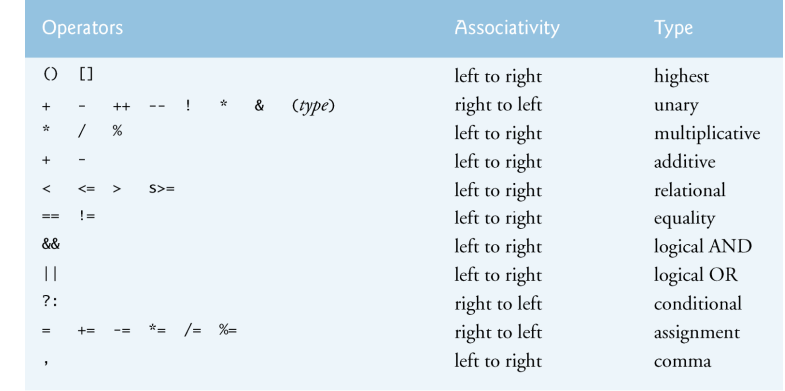

Fig. 7.5 | Operator precedence and associativity.

© Copyright by Deitel

### 指標練習

#### **/\*** 指標的操作練習 **testPointer.c \*/ #include <stdio.h>**

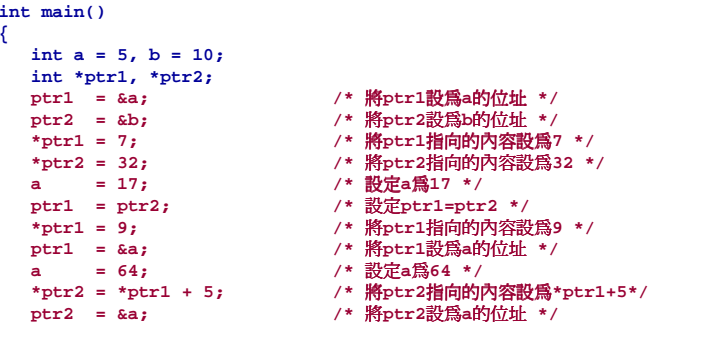

**printf("a=%2d, b=%2d, \*ptr1=%2d, \*ptr2=%2d\n",a,b,\*ptr1,\*ptr2);printf("ptr1=%p, ptr2=%p\n",ptr1,ptr2);**

**return 0;**

#### 指標練習

#### 執行時,變數變化的情形 (&a=FF6C, &b= FF68)

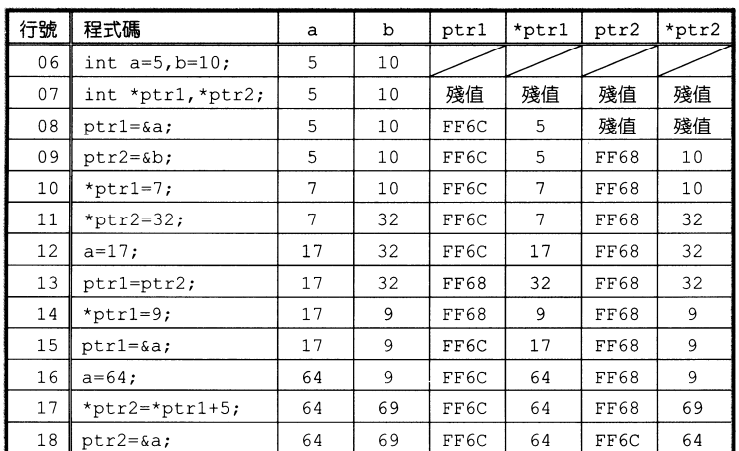

**}**

### 指標練習

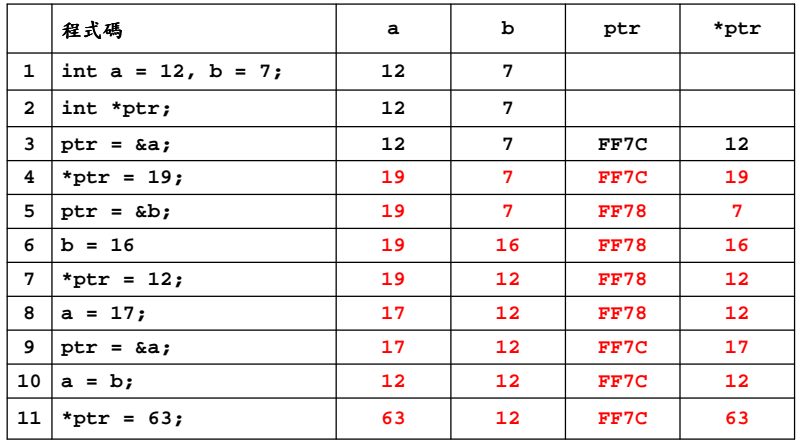

© Copyright by Deitel

### **Call by Address - Example**

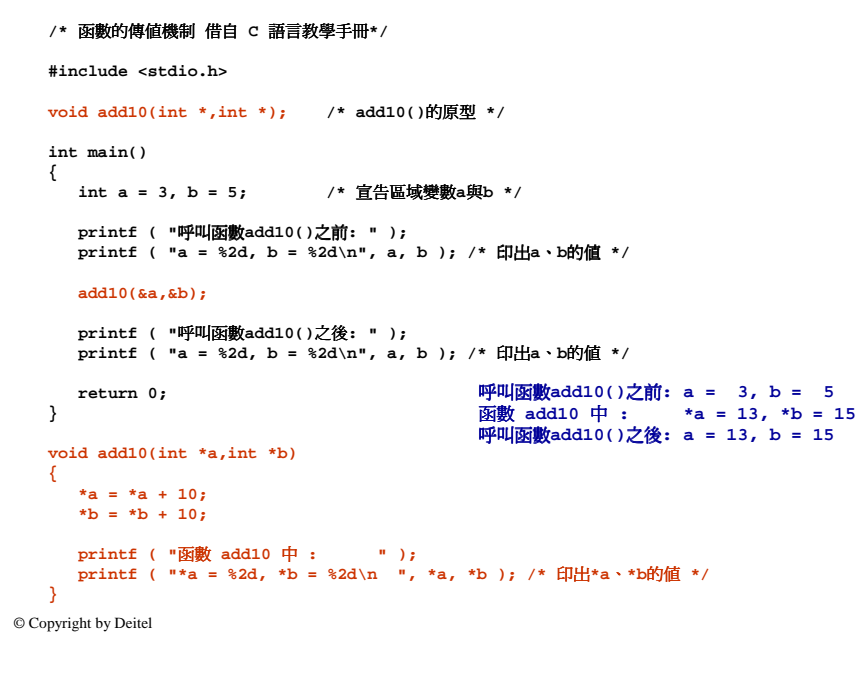

### **Call by Value - Example**

#### /\* 函數的傳值機制 借自 C 語言教學手冊\*/

**#include <stdio.h>**

**void add10(int,int);/\* add10()**的原型 **\*/**

```
int main()
```
**{**

**int a = 3, b = 5; /\*** 宣告區域變數**a**與**b \*/**

**printf ( "**呼叫函數**add10()**之前**: " ); printf ( "a = %2d, b = %2d\n", a, b ); /\*** 印出**<sup>a</sup>**、**<sup>b</sup>**的值 **\*/**

#### **add10(a,b);**

**printf ( "**呼叫函數**add10()**之後**: " ); printf ( "a = %2d, b = %2d\n", a, b ); /\*** 印出**<sup>a</sup>**、**<sup>b</sup>**的值 **\*/**

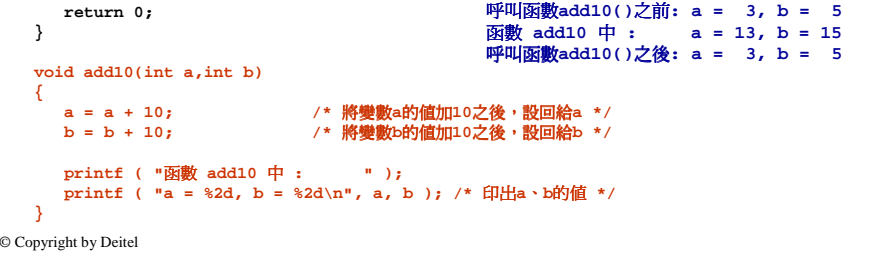

#### **7.4 Calling Functions by Reference**

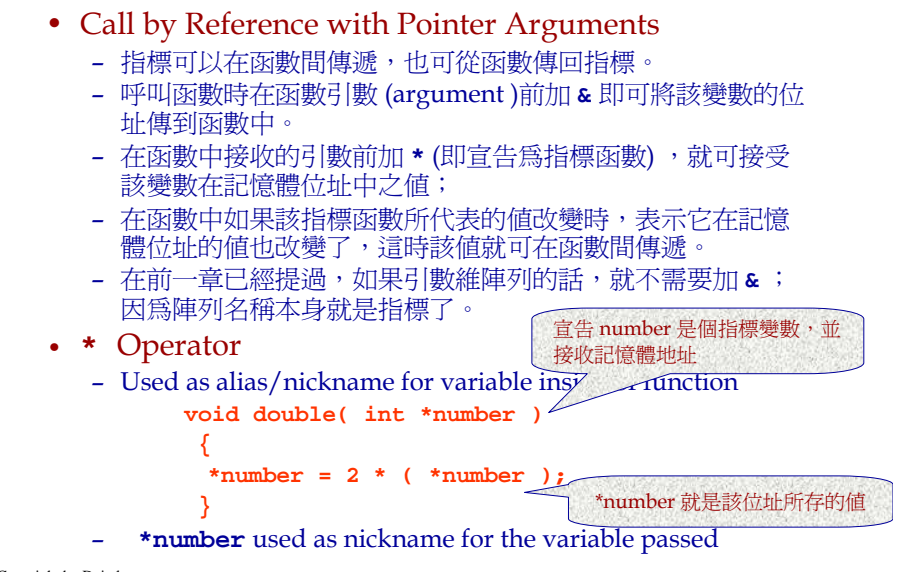

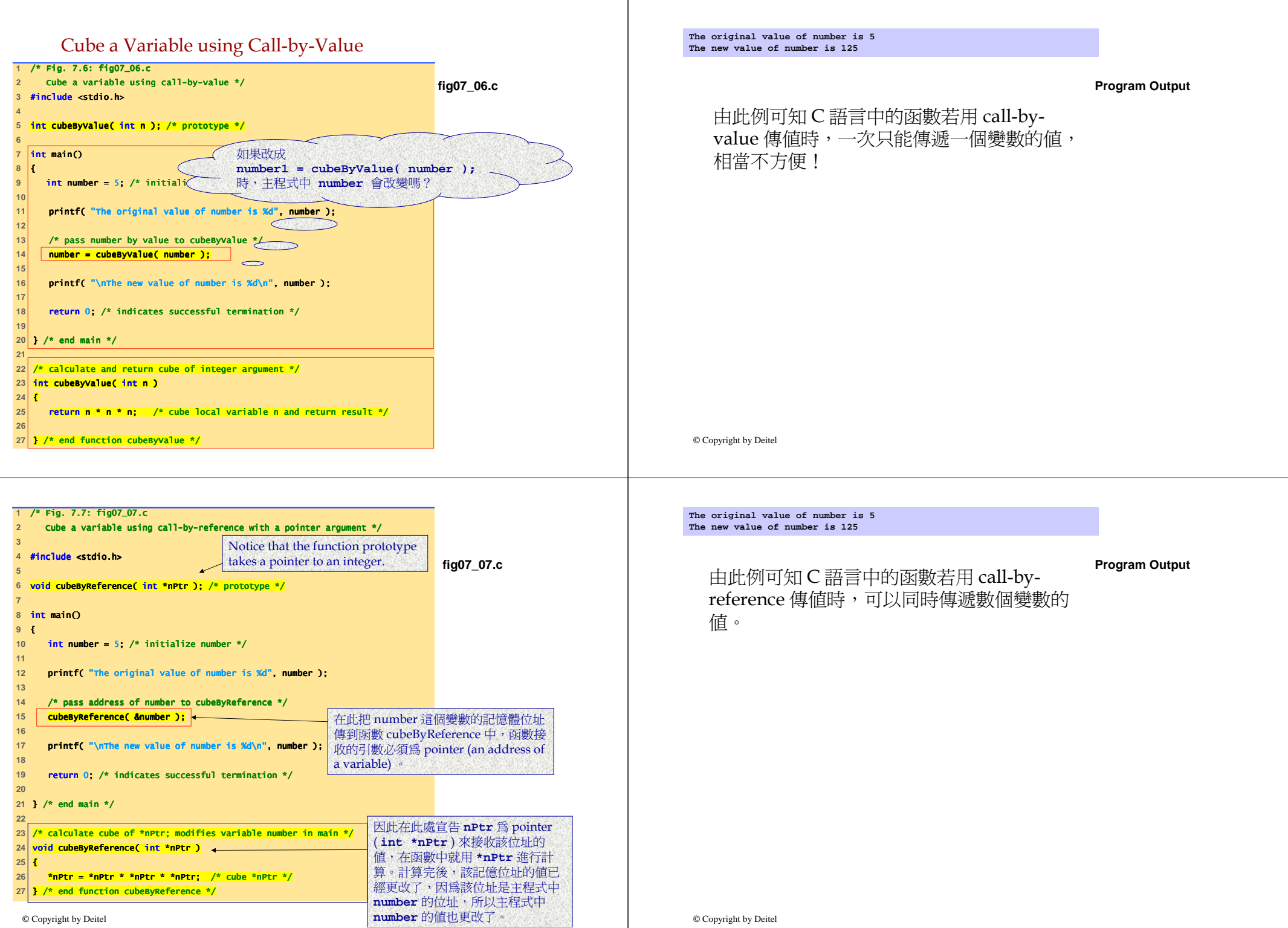

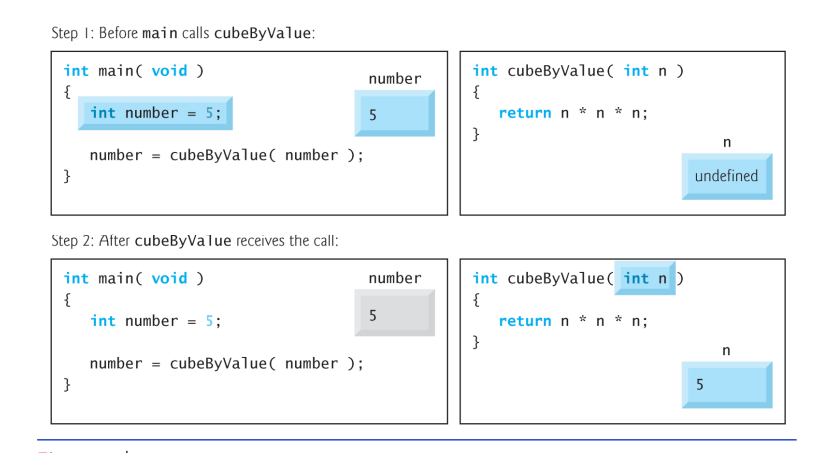

Fig. 7.8 | Analysis of a typical call-by-value. (Part 1 of 3.)

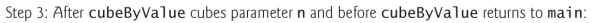

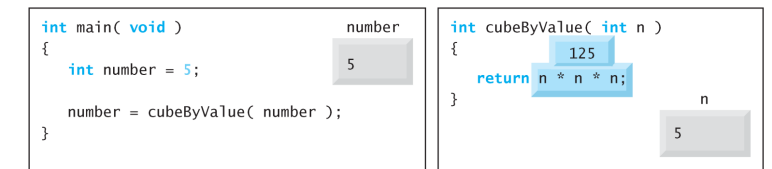

#### Step 4: After cubeByValue returns to main and before assigning the result to number:

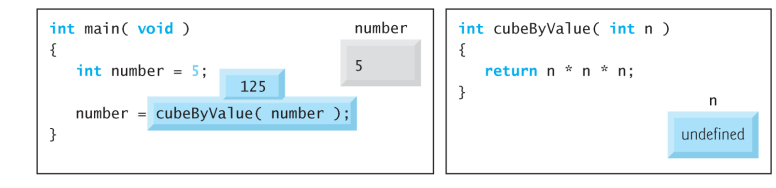

Fig. 7.8 | Analysis of a typical call-by-value. (Part 2 of 3.)

© Copyright by Deitel

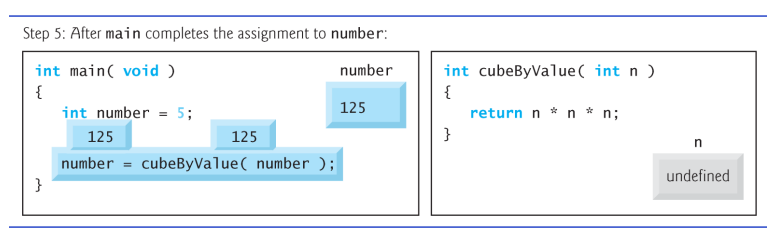

Fig. 7.8 | Analysis of a typical call-by-value. (Part 3 of 3.)

#### Step I: Before main calls cubeByReference:

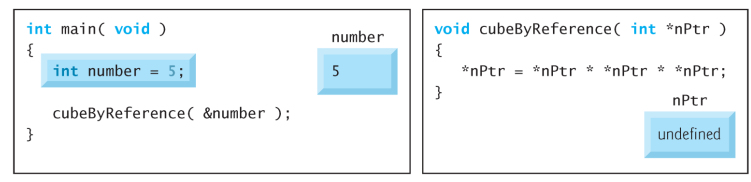

Step 2: After cubeByReference receives the call and before \*nPtr is cubed:

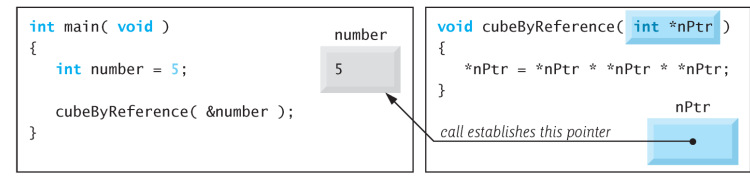

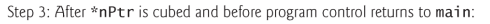

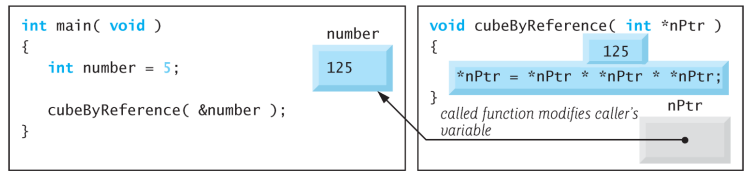

### **7.5 Using the const Qualifier with Pointers**

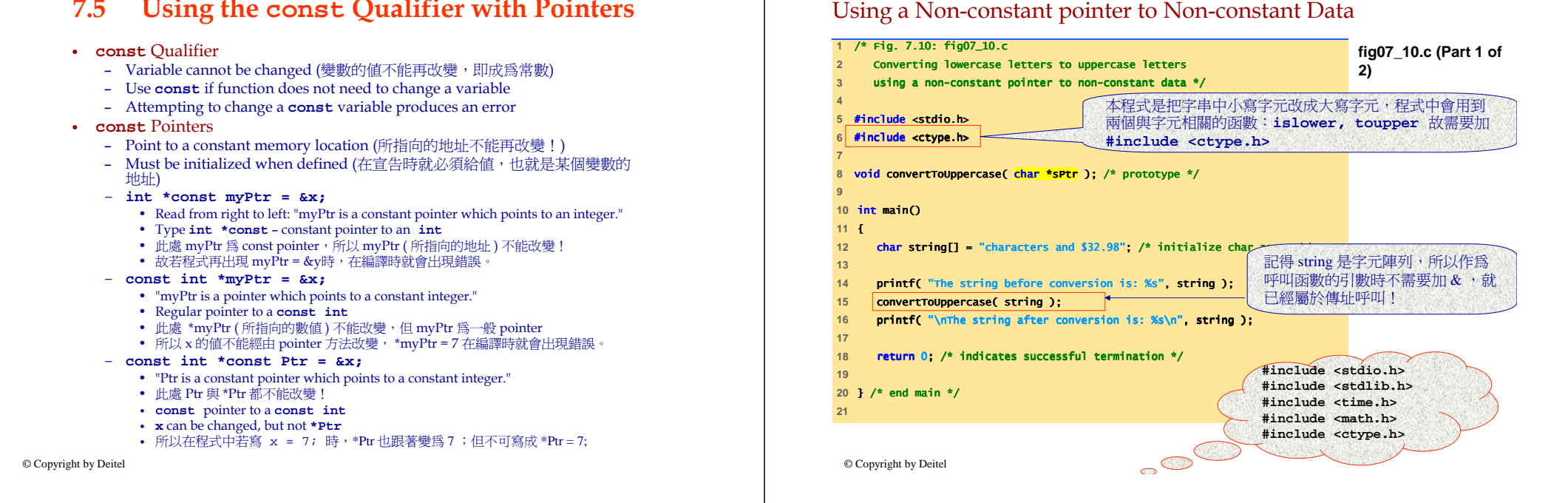

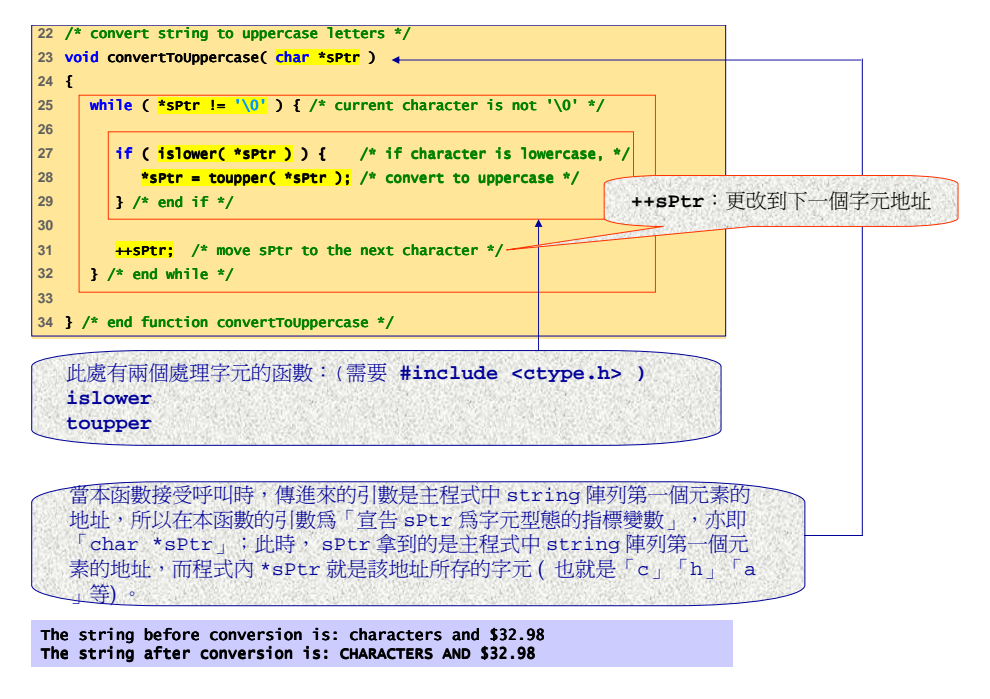

#### Printing a String One Character at a Time Using a Non-Constant Point to Constant Data

Converting Lowercase Letters to Uppercase Letters

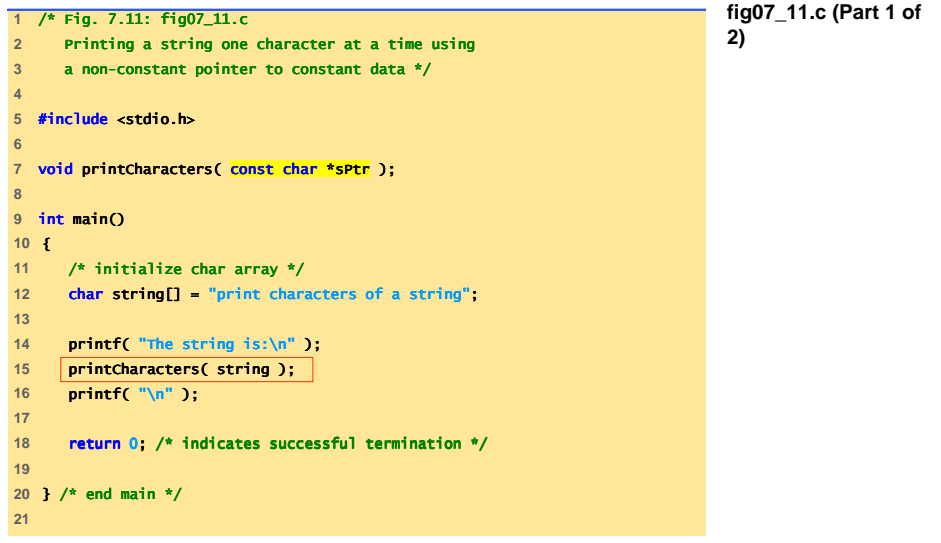

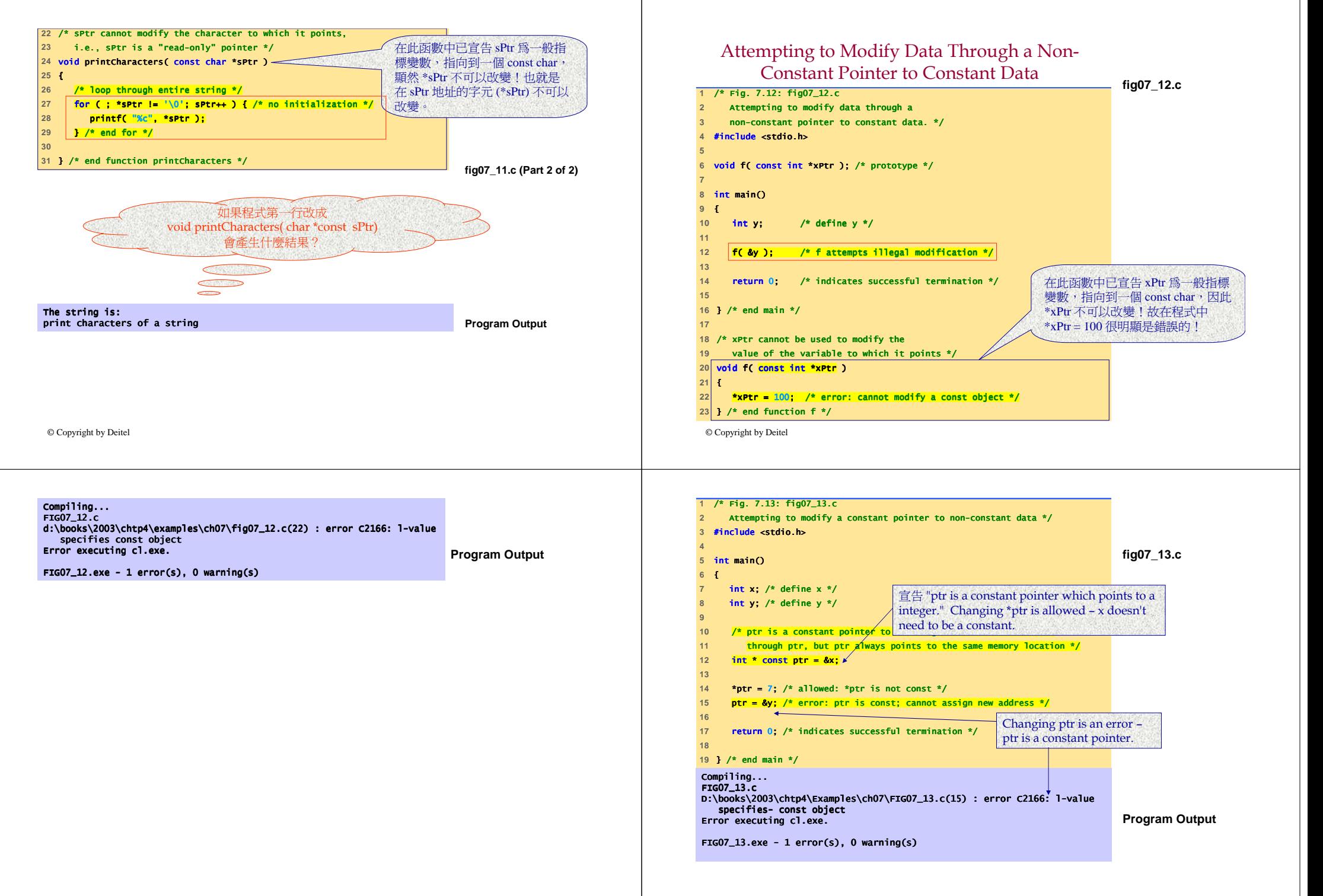

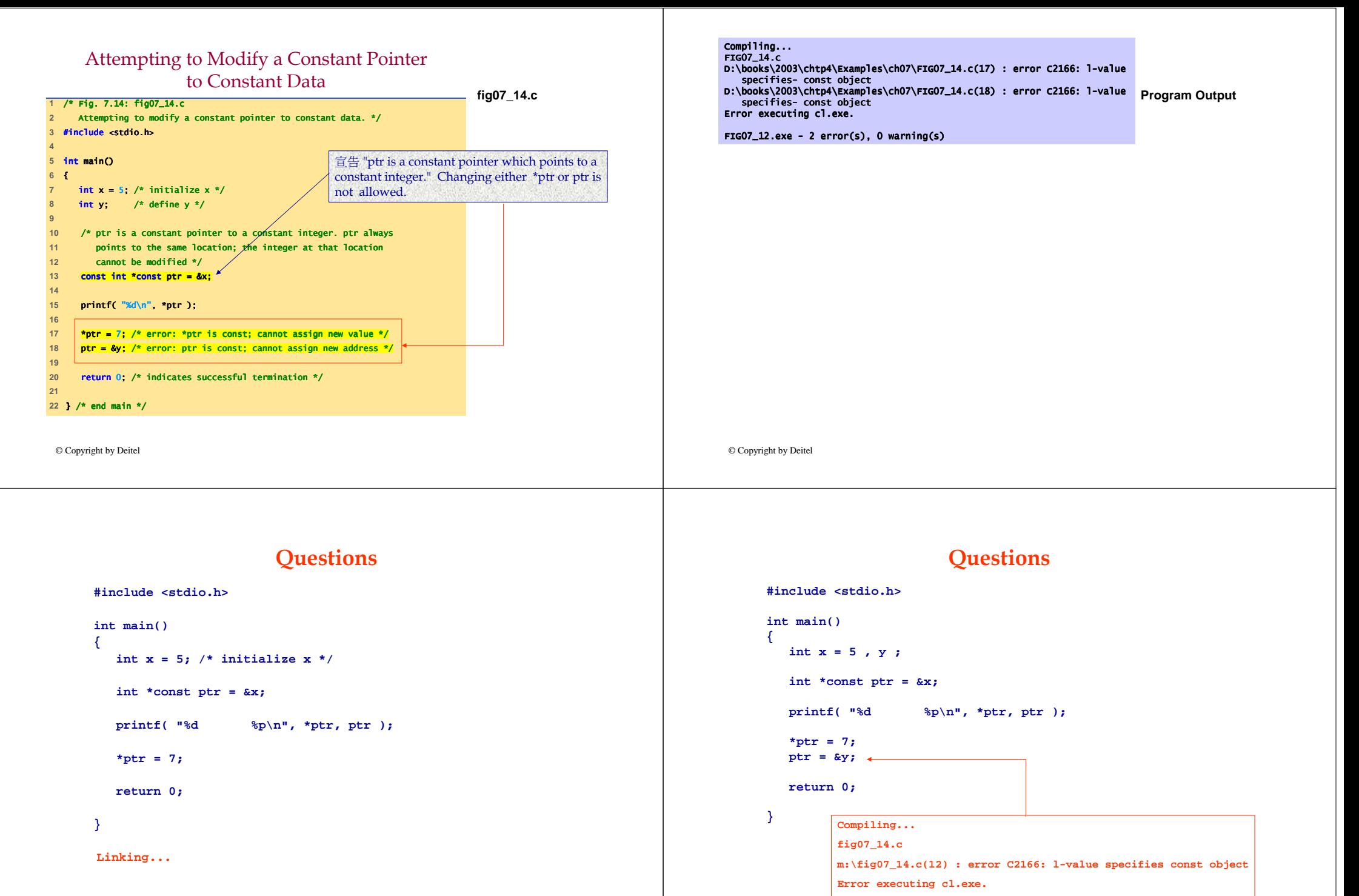

**fig07\_14.exe - 0 error(s), 0 warning(s)**

© Copyright by Deitel

**fig07\_14.exe - 1 error(s), 0 warning(s)**

#### **Questions**

© Copyright by Deitel**#include <stdio.h>int main() {int x = 5 , y ; const int \*const ptr = &x; printf( "%d %p\n", \*ptr, ptr );** \*ptr =  $7;$  $ptr = \&yi \leftarrow$ **return 0; }fig07\_14.cm:\fig07\_14.c(11) : error C2166: l-value specifies const objectm:\fig07\_14.c(12) : error C2166: l-value specifies const objectError executing cl.exe.**

### **Questions**

**#include <stdio.h>**

```
int main()
{int x = 5 ;
```
**const int \*const ptr = &x;**

**x = 7;**printf( "%d **printf( "%d %p\n", \*ptr, ptr );**

**return 0;** 

**Linking...fig07\_14.exe - 0 error(s), 0 warning(s) 7 0012FF7CPress any key to continue**

© Copyright by Deitel

**}**

## **7.6 Bubble Sort Using Call-by-reference**

- Implement Bubble Sort Using Pointers
	- Swap two elements
	- **swap** function must receive address (using &) of array elements
		- Array elements have call-by-value default
	- Using pointers and the \* operator, **swap** can switch array elements
- Pseudocode
	- *Initialize array*
	- *print data in original order*
	- *Call function bubblesort*
	- *print sorted array*
	- *Define bubblesort*

#### Function bubbleSort with Call-by-Value - Review

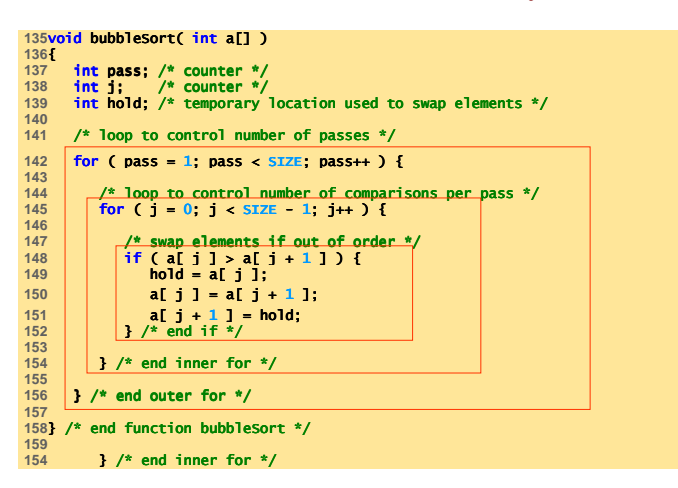

#### Bubble Sort with Call-by-Reference

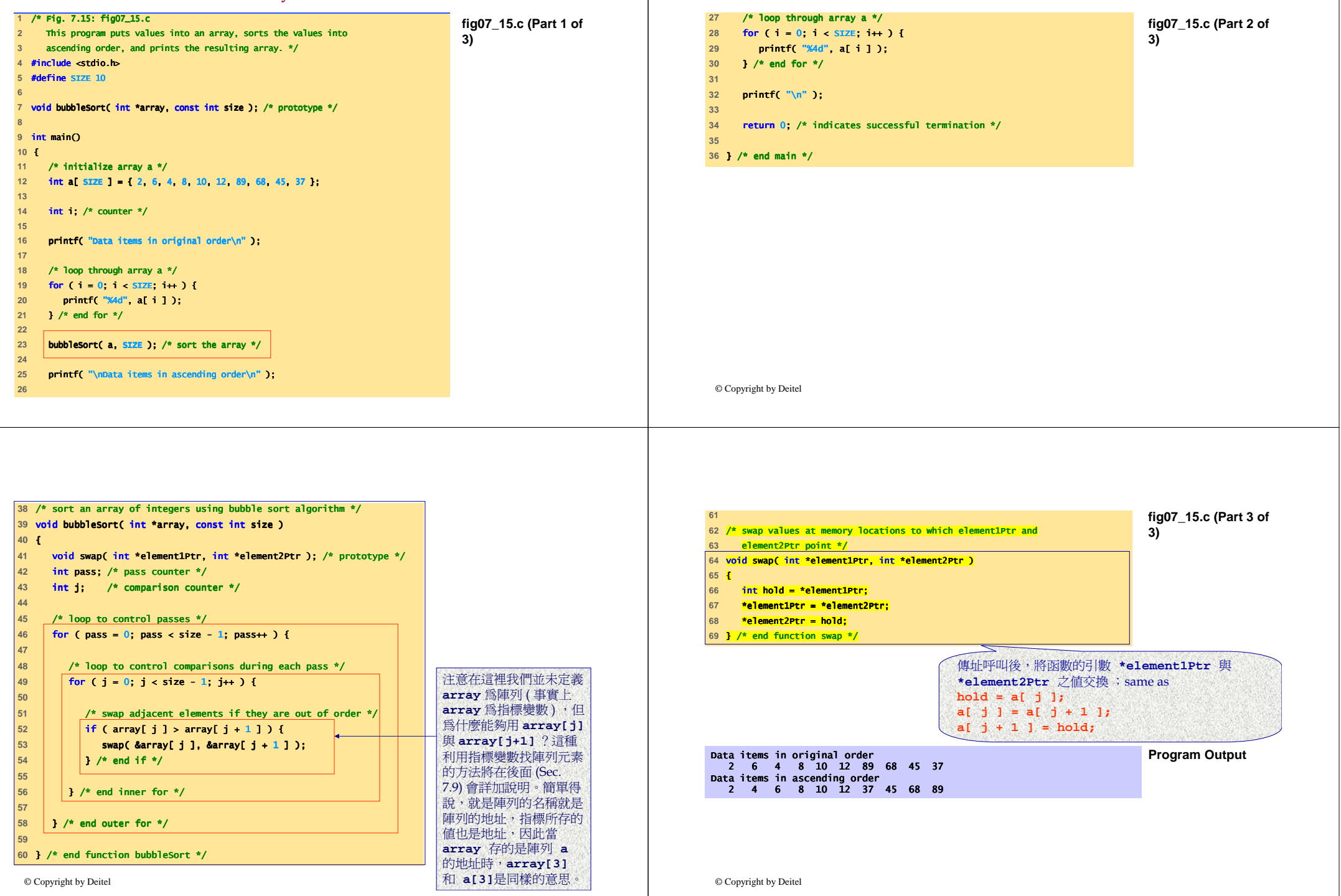

© Copyright by Deitel

**57** 58

**59** 

**56** } /\* end inner for \*/ for \*/

**58** } /\* end outer for \*/ \*/

**60** } /\* end function bubbleSort \*/ function bubbleSort \*/

### **7.7 Function sizeof**

## • **sizeof**

- Returns size of operand in bytes
- $-1$  byte = 8 bits
- For arrays: (size of 1 element)  $\times$  (number of elements)
- 用法:**sizeof**(變數型態) ,或 **sizeof** 變數名稱,或 **sizeof(**變數名稱)
- if **sizeof( int )** equals **<sup>4</sup>** bytes, then **int myArray[ 10 ];**

```

printf( "%d", sizeof( myArray ) );
```
- will print <sup>40</sup>
- **sizeof** can be used with
	- Variable names
	- Type name
	- Constant values

© Copyright by Deitel

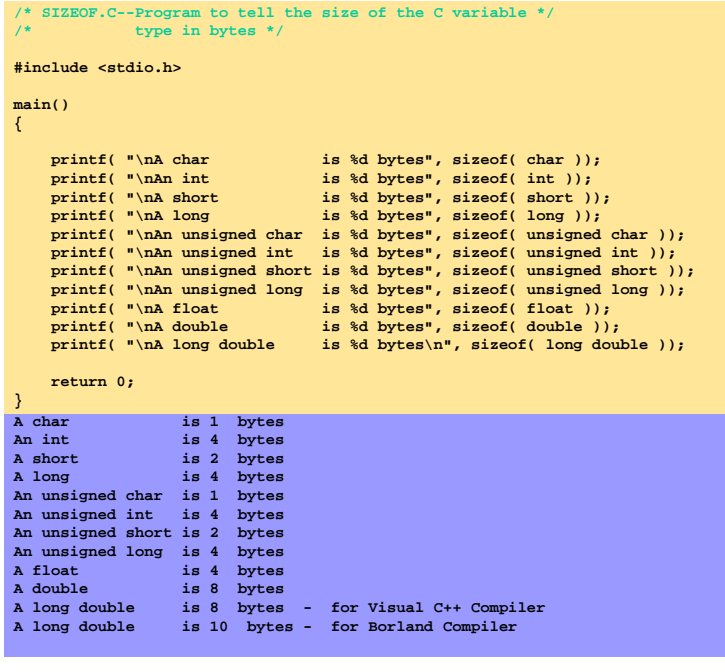

## **Typical Size and Range of Data Types**

#### For Borland Compiler

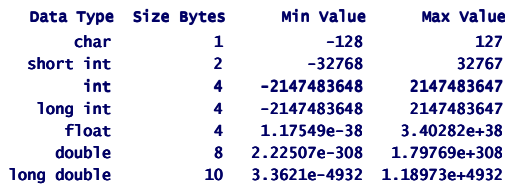

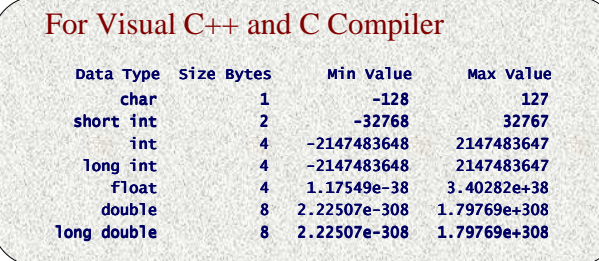

© Copyright by Deitel

#### Operator **sizeof** When Applied to an Array name Returns the Number of Bytes in the Array

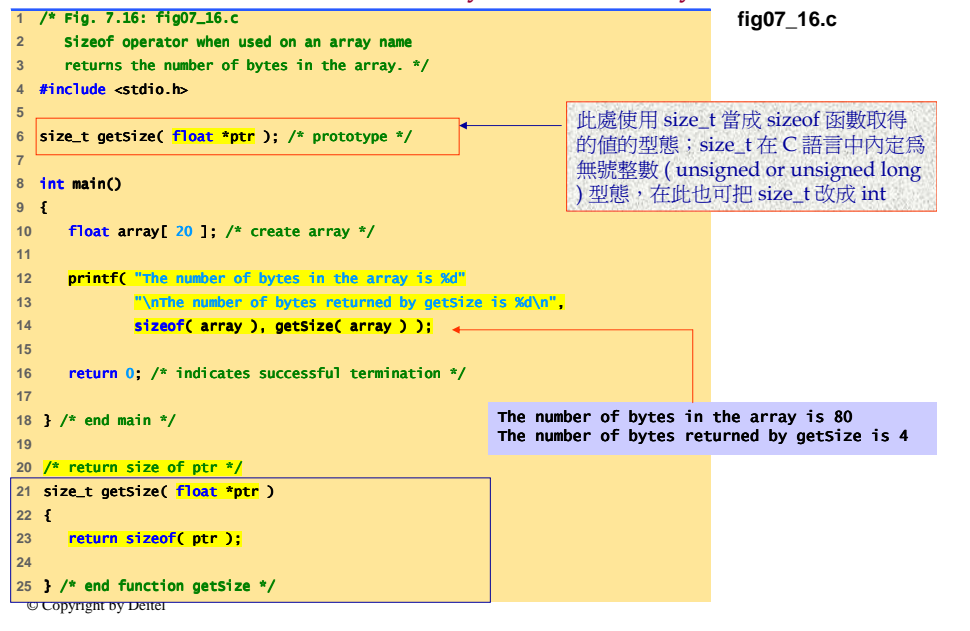

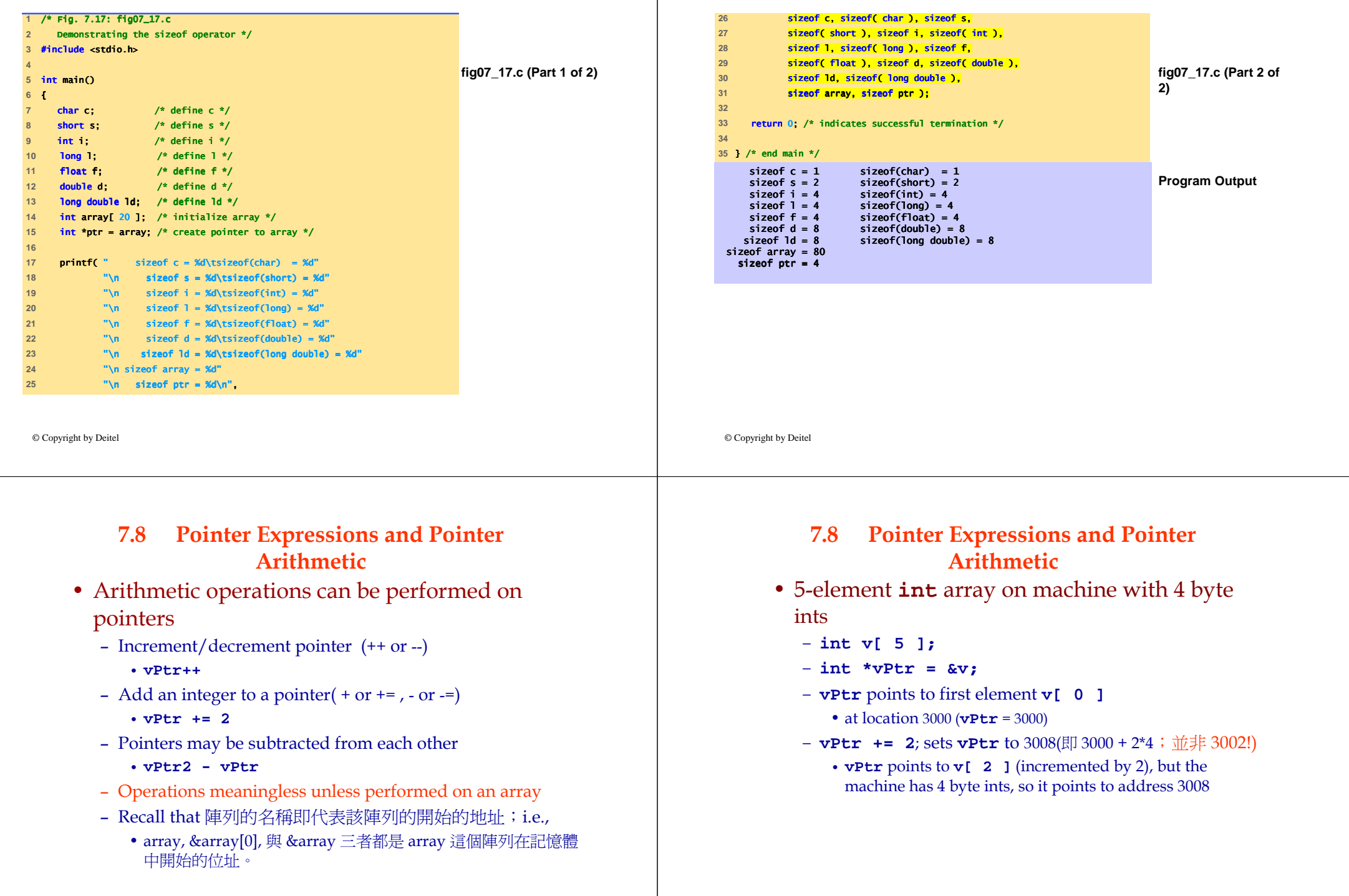

 $\mathbf{I}$ 

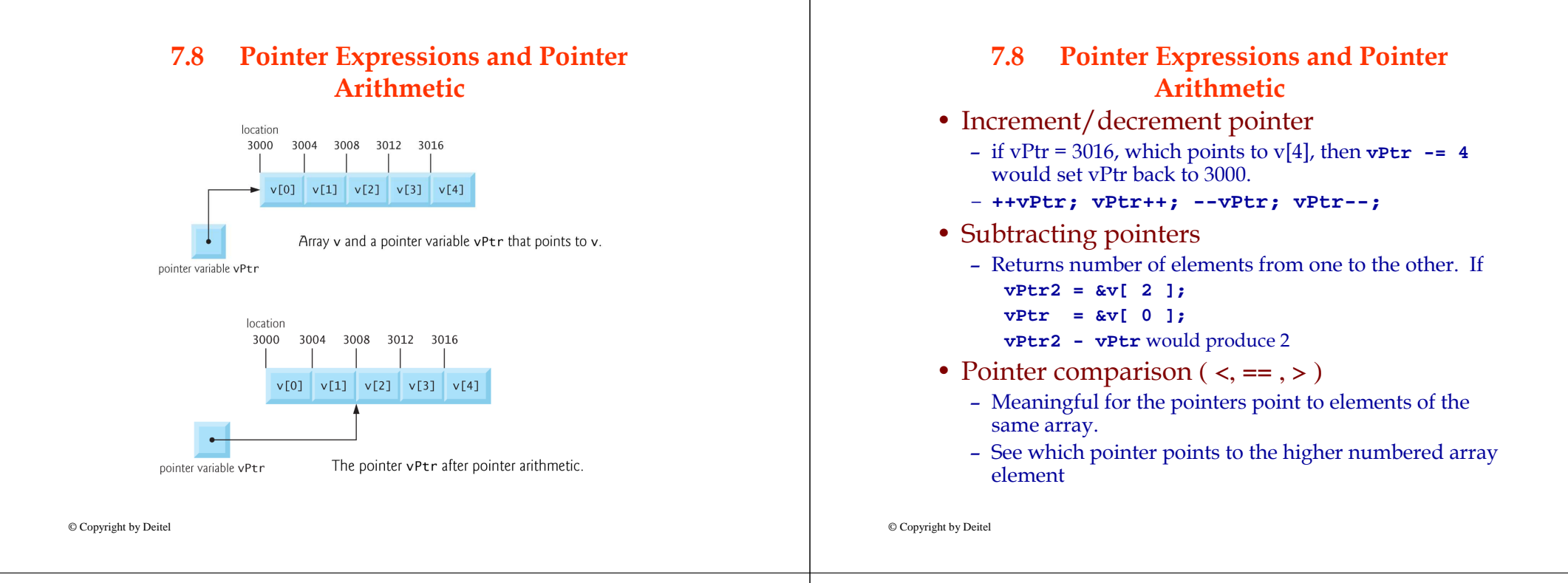

## **7.8 Pointer Expressions and Pointer Arithmetic**

- Pointers of the same type can be assigned to each other
	- If not the same type, a cast operator (e.g., (float), (int), etc.) must be used
	- Exception: pointer to **void** (type **void \***)
		- e.g., **void \* bPtr;**
		- Generic pointer, represents any type
		- No casting needed to convert a pointer to **void** pointer
		- **void** pointers cannot be dereferenced (無法依址找值) since a pointer to void simply contains a memory location for an unknown data type.
- **7.9 The Relationship Between Pointers and Arrays**
- Arrays and pointers are closely related
	- Array name like a constant pointer
	- Pointers can do array subscripting operations
- Define an array **b[ 5 ]** and a pointer **bPtr**
	- To set them equal to one another use:
		- **int b[5];**
		- **int \*bPtr;**
		- $bPtr = b;$
		- The array name, **b**, is actually the address of first element , **b[0]**, of the array **b.**
			- **bPtr = &b[ 0 ] ;**

Explicitly assigns **bPtr** to address of first element of **<sup>b</sup>**

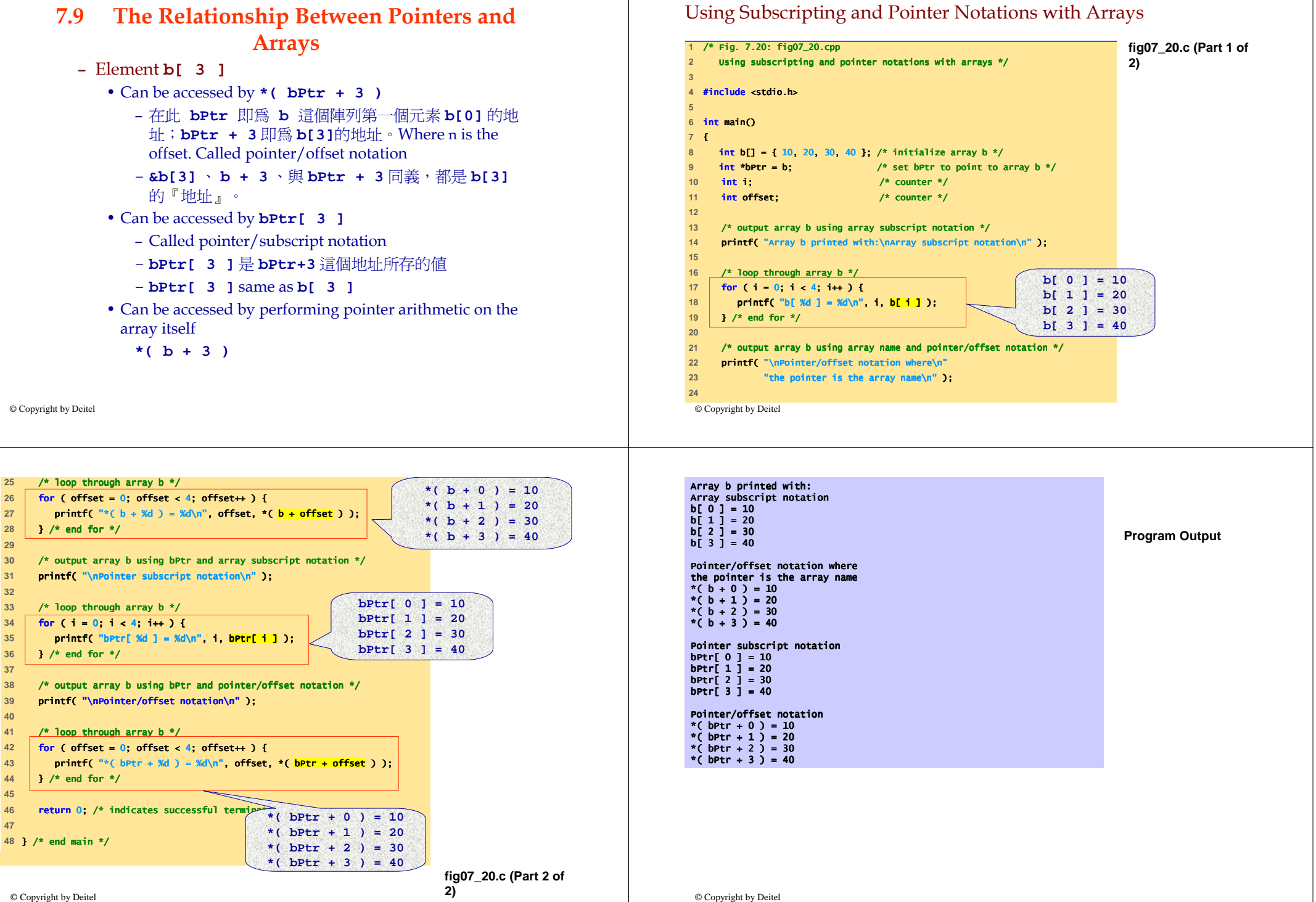

#### Copying a String Using Array Notation and Pointer Notation

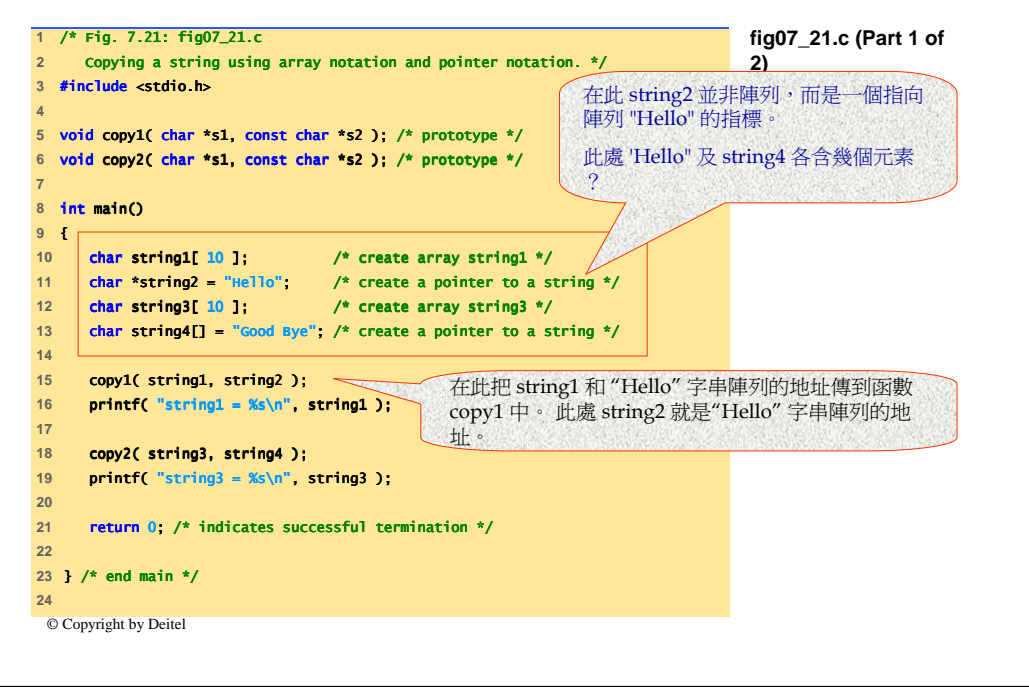

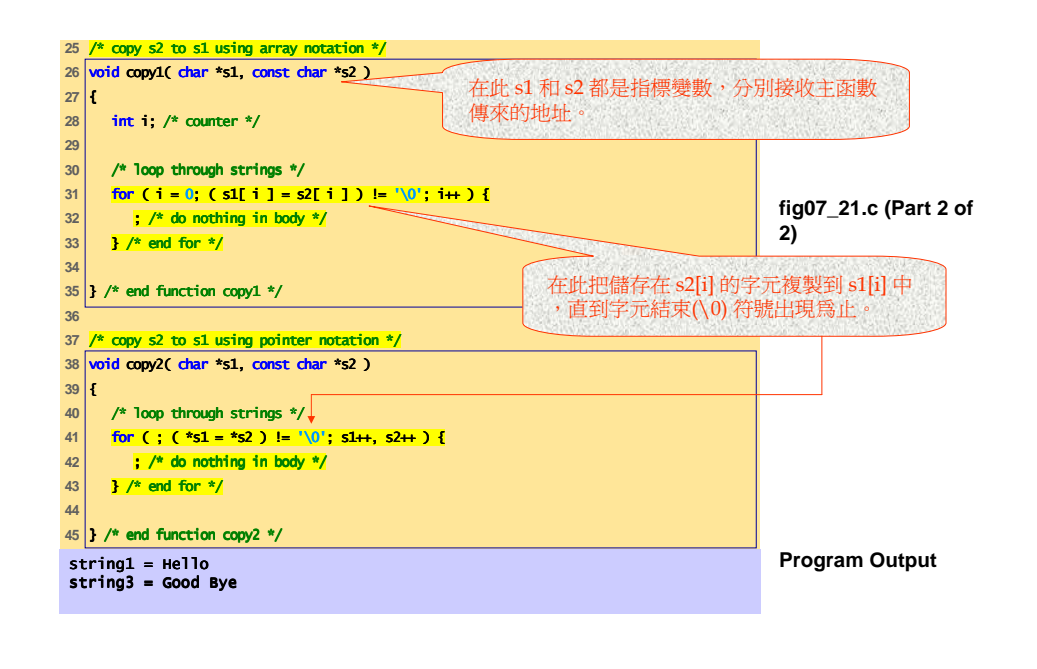

© Copyright by Deitel

## **7.10 Arrays of Pointers**

- Arrays can contain pointers (指標陣列)
- For example: an array of strings **const char \*suit[ 4 ] = { "Hearts", "Diamonds","Clubs", "Spades" };**
	- **suit[4]** 為一個含四個元素的指標陣列,個別指向 char ;and that the strings pointed by each element pointer will not be modified (const).
	- Strings are pointers to the first character
	- **char \*** each element of **suit** is a pointer to a **char**
	- The strings are not actually stored in the array **suit**, only pointers to the strings are stored

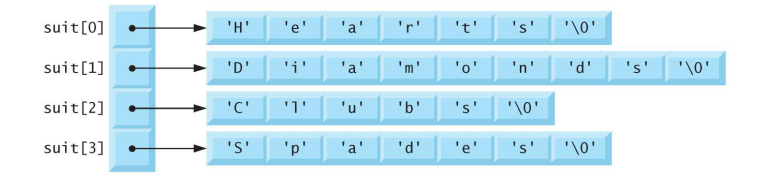

#### – **i.e., suit[0] = "Hearts", etc.**

© Copyright by Deitel– **suit** array has a fixed size (4, in this case), but strings can be of any size

### **7.10 Arrays of Pointers**

The suits could have been placed into a two-dimensional array in which each row would represent one suit, and each column would represent one of the letters of a suit name. Such a data structure would have to have a fixed number of columns per row, and that number would have to be as large as the largest string. Therefore, considerable memory could be wasted when a large number of strings being stored with most strings shorter than the longest string.

## **7.11 Case Study: A Card Shuffling and Dealing Simulation**

- Card shuffling program
	- Use array of pointers to strings
	- Use double scripted array (suit (花色), face (點數) )

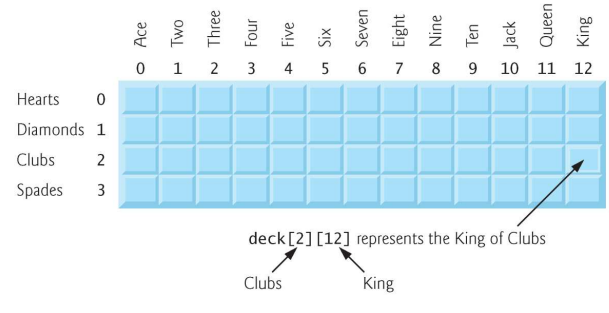

- The numbers 1-52 go into the array
	- Representing the order in which the cards are dealt

© Copyright by Deitel

## **7.11 Case Study: A Card Shuffling and Dealing Simulation**

- Pseudocode
	- Top level: *Shuffle (*洗牌 *) and deal (*發牌*) 52 cards*
	- First refinement:

*Initialize the suit array ( pointer array, \*suit[4] )Initialize the face array ( pointer array, \*face[13] )Initialize the deck array ( array, deck[4][13] )Shuffle the deckDeal 52 cards*

© Copyright by Deitel

## **7.11 Case Study: A Card Shuffling and Dealing Simulation**

## – Second refinement

- Convert *shuffle the deck* to *For each of the 52 cards Place card number in randomly selected unoccupied slot of deck*
- Convert *deal 52 cards* to *For each of the 52 cards Find card number in deck array and print face and suit of card*

## **7.11 Case Study: A Card Shuffling and Dealing Simulation**

- Third refinement
	- Convert *shuffle the deck* to *Choose slot of deck randomly While chosen slot of deck has been previously chosenChoose slot of deck randomlyPlace card number in chosen slot of deck*
	- Convert *deal 52 cards* to *For each slot of the deck array If slot contains card numberPrint the face and suit of the card*

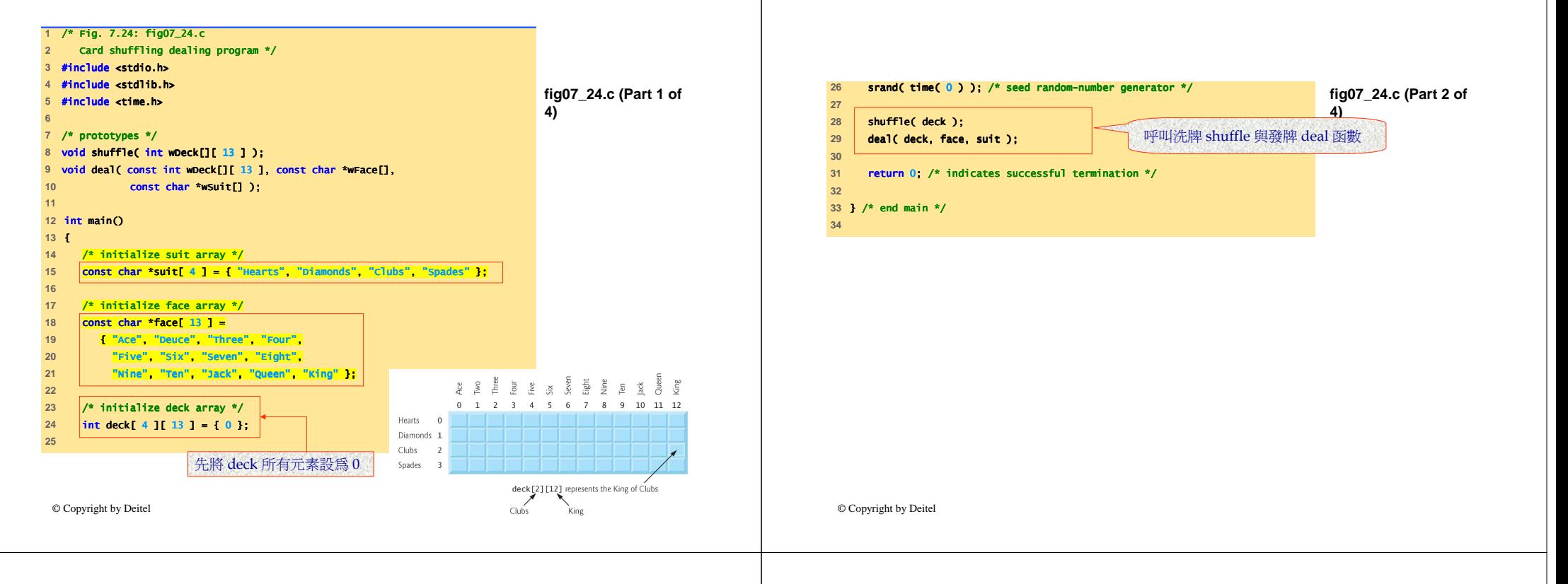

#### Shuffle 洗牌程式

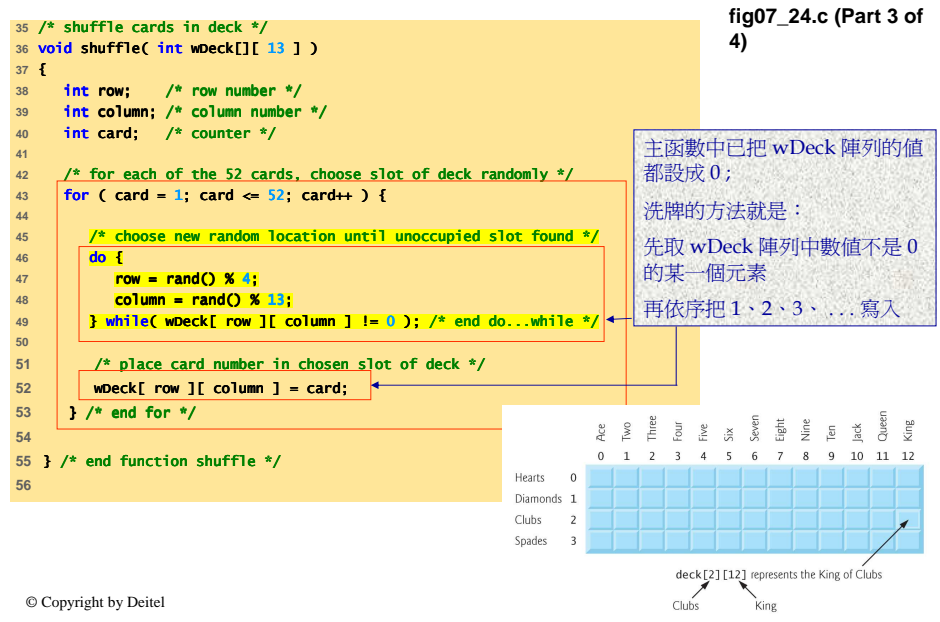

# Deal ( 發牌 ) 程式<br>deal cards in deck \*/

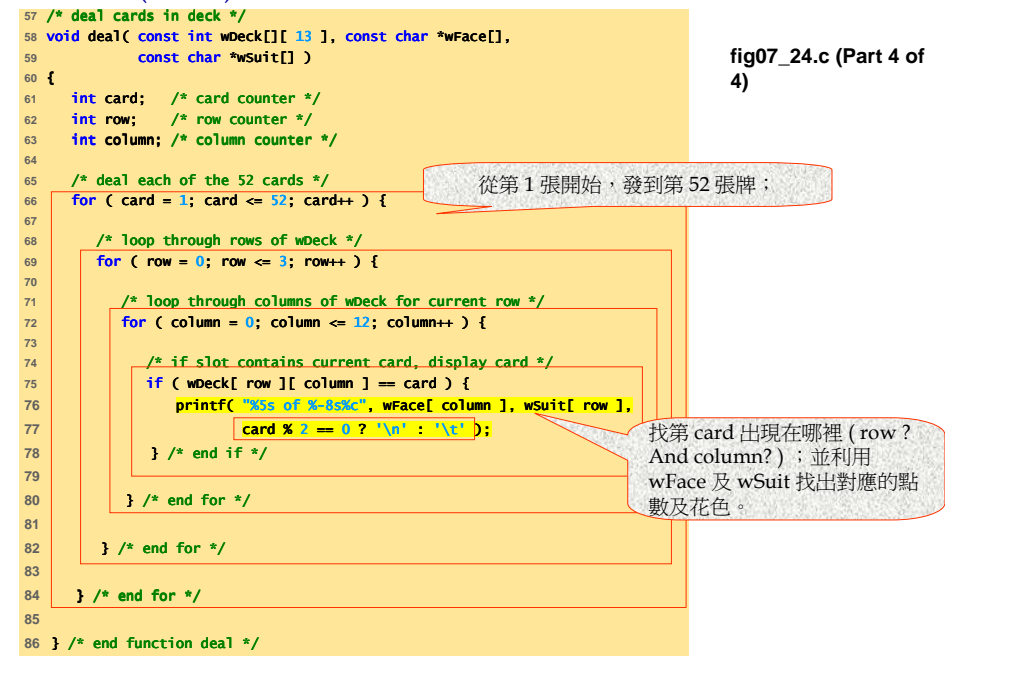

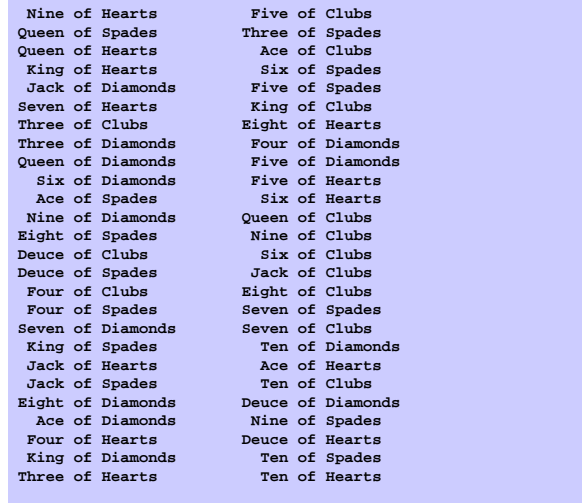

**Program Output**

### **7.12 Pointers to Functions**

- Pointer to function
	- 前面已談到,陣列的名稱是陣列第0個元素在記憶體的位,<br>——相同的,函數的名稱是記憤體中函數儲存的關始位置。 相同的,函數的名稱是記憶體中函數儲存的開始位置。 Similar to how array name is address of first element, function name is starting address of code that defines function
	- 指標也可以指向函數 (function) ;指向函數時,就是指向函數<br>——左記愔體中關始的位址。 在記憶體中開始的位址。
	- Contains address of function
- Pointers to function can be
	- 就像一般的指標變數;可以:
	- Passed to functions
	- Returned from functions
	- Stored in arrays
	- Assigned to other function pointers

© Copyright by Deitel

© Copyright by Deitel

## **7.12 Pointers to Functions**

## • Example: bubblesort

- **void bubble( int work[], const int size, int (\*compare)( int a, int b ) )**
- Function **bubble** takes a function pointer '**compare**'
	- **bubble** calls this helper function
	- this determines ascending or descending sorting
- The argument in bubblesort for the function pointer: **int ( \*compare )( int a, int b )**
	- tells **bubblesort** to expect a pointer to a function that takes two **ints** and returns an **int**
	- 在這裡注<mark>意 ( \*compare )</mark> 含括號,表示接收一個函數的地址放<br>- 到 /compare/ 這個函數指標:如果沒有抵號,則: 到 '**compare**' 這個函數指標;如果沒有括號,則:
- If the parentheses were left out:

#### **int \*compare( int a, int b )**

• Defines a function that receives two integers and returns a nointario a just  $\frac{1}{2}$ **pointer** to a **int**,變成定義一個叫 , **compare** 的函數,這個函 數傳遞的是某個整數的地址。

#### Multipurpose Sorting Program Using Function Pointers

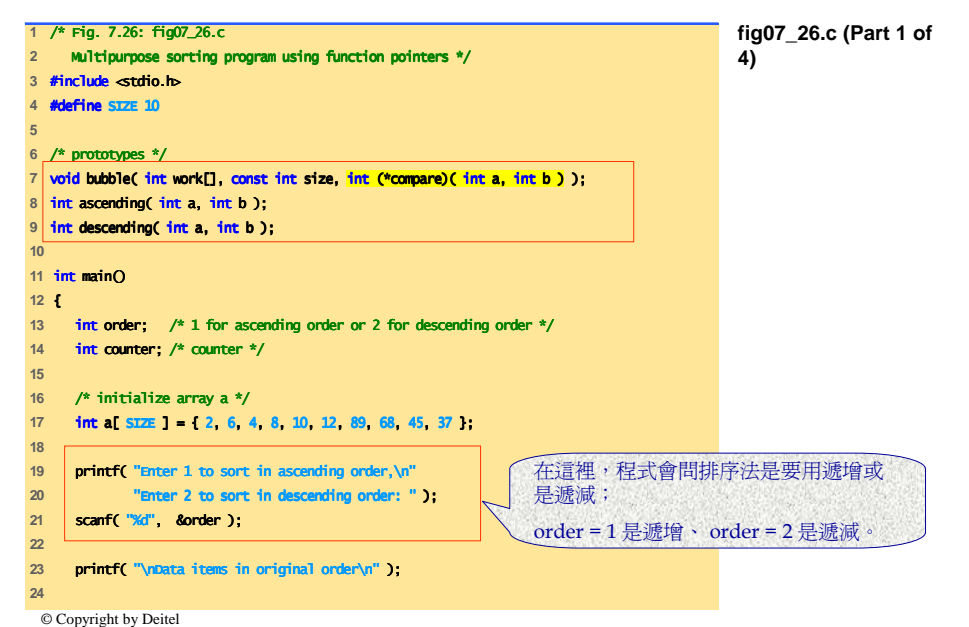

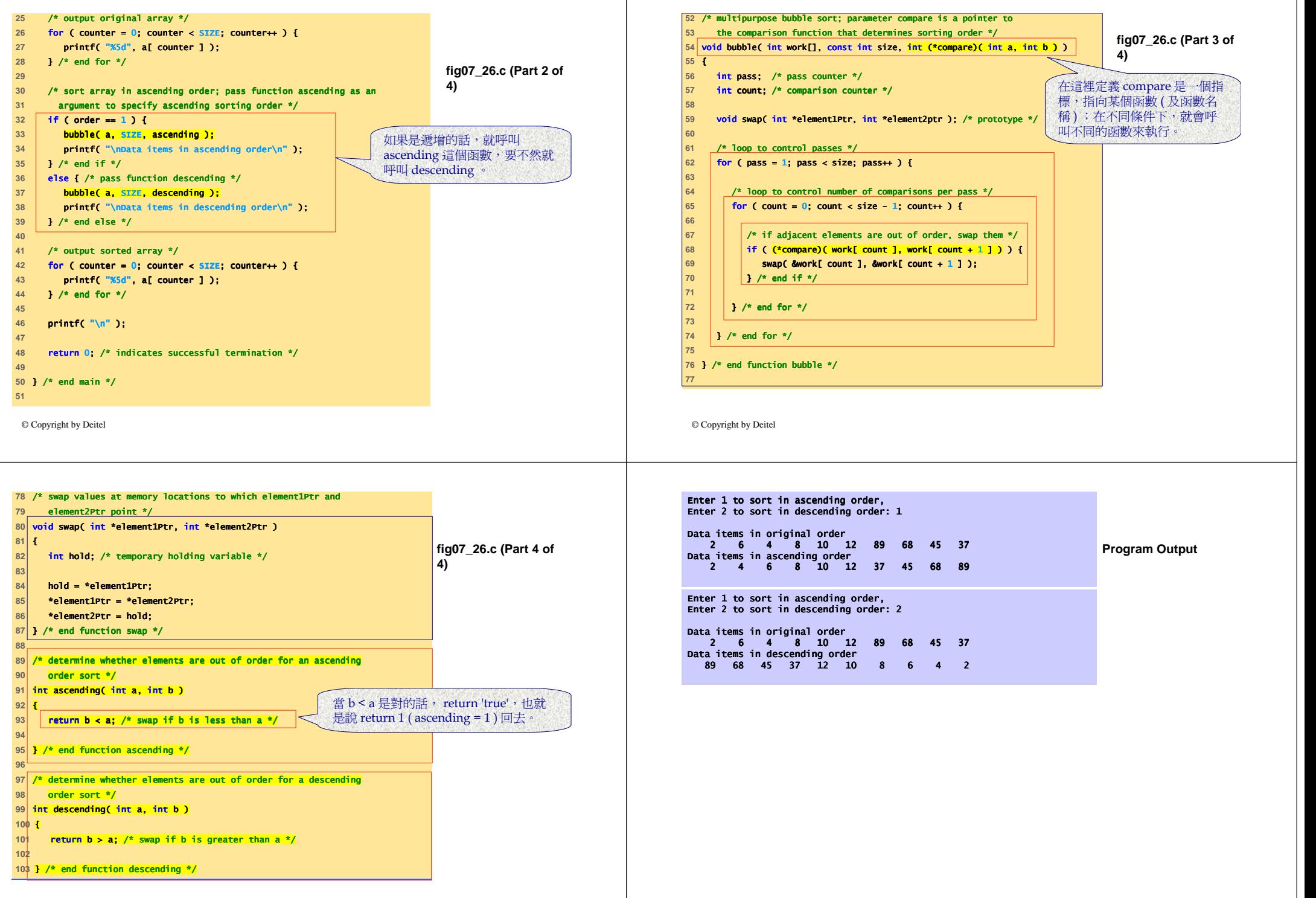

## **Review**

- In this chapter, we have learned:
	- How to use pointers.
	- How to use pointers to pass arguments to functions using call by reference.
	- To understand the close relationships among pointers, arrays and strings.
	- To understand the use of pointers to functions.
	- How to define and use arrays of strings.

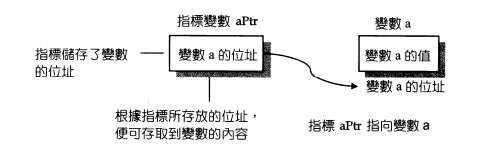

© Copyright by Deitel

## **Exercises**

**e) short \*numPtr, result; void \*genericPtr = numPtr; result = \*genericPtr + 7;** ANS: 由於無法知道儲存在 genericPtr 地址的變數型態,所以 \*genericPtr 的值無法找 出。A void \* pointer cannot be dereferenced. **f) float x = 19.34; float xPtr = &x; printf( "%f\n", xPtr );** ANS: xPtr is not defined as a pointer so it should be dereferenced as well.

```
g) char *s;
printf( "%s\n", s );
ANS: s has not been assigned a value, it does not point to anything.
```
## **Exercises**

Find the error in each of the following program segments. If the error can be corrected, explain how.

**a) int \*number;**

**printf( "%d\n", \*number );**

ANS: number has not been assigned to point to a location in memory.

**b) float \*realPtr;**

**long \*integerPtr;**

**integerPtr = realPtr;**

ANS: A pointer cannot be assigned to a different type, other than void \*.

#### **c) int \* x, y;**

**x = y;**

ANS: There are two possible solutions. 1) The indirection operator (\*) is Ansie are two possible solutions. 1) The increase is not distributive and would be required for y, which would result in a valid pointer assignment. 2)  $\gamma$  as it is defined is a valid integer variable, and would require the address operator  $(\&)$  in the pointer assignment statement.

**d) char s[] = "this is a character array";int count; for ( ; \*s != '\0'; s++)**

**printf( "%c ", \*s );**

© Copyright by Deitel ANS: s should be defined as char \*, a constant pointer cannot be moved.